## Inhalt

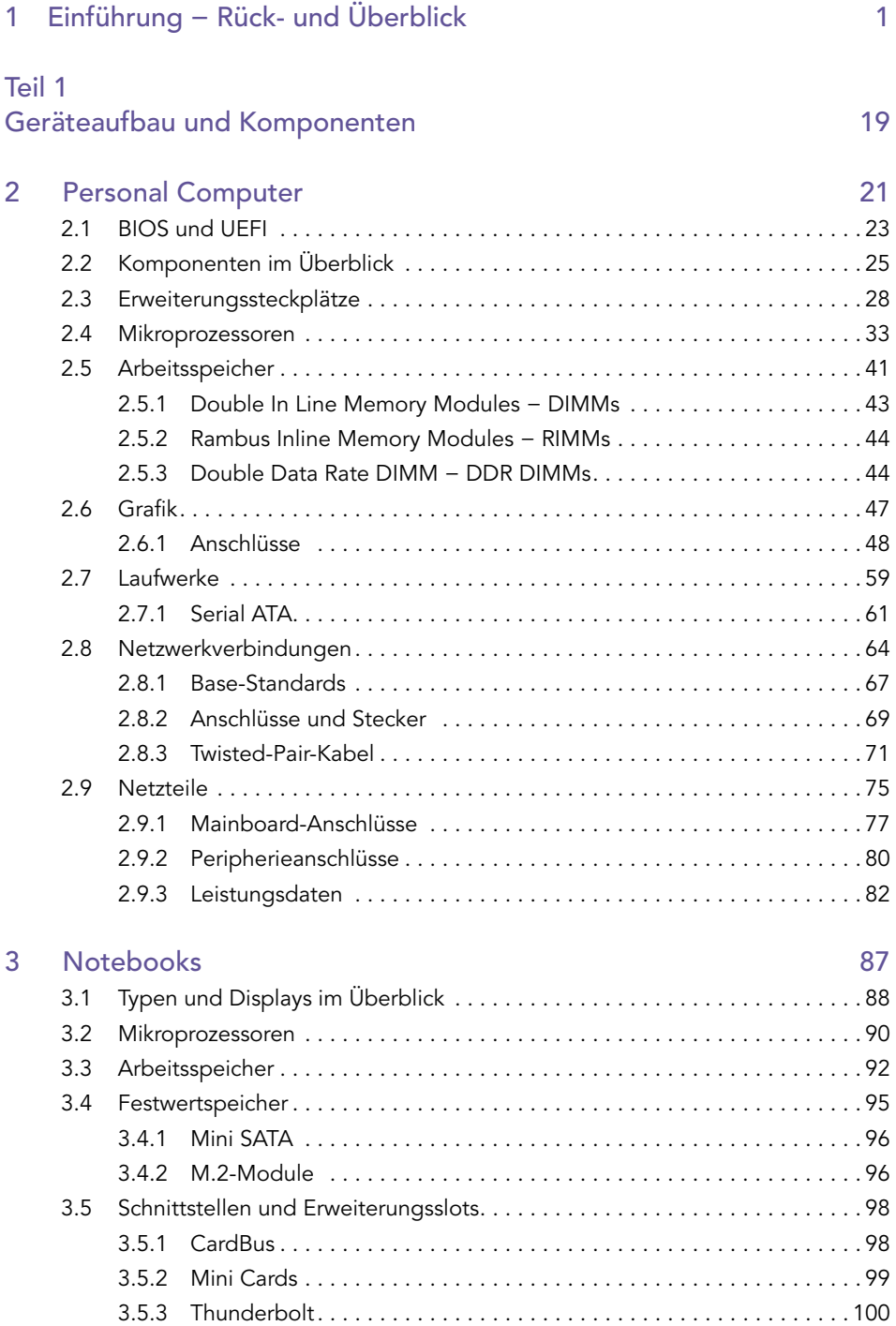

**The Committee Committee** 

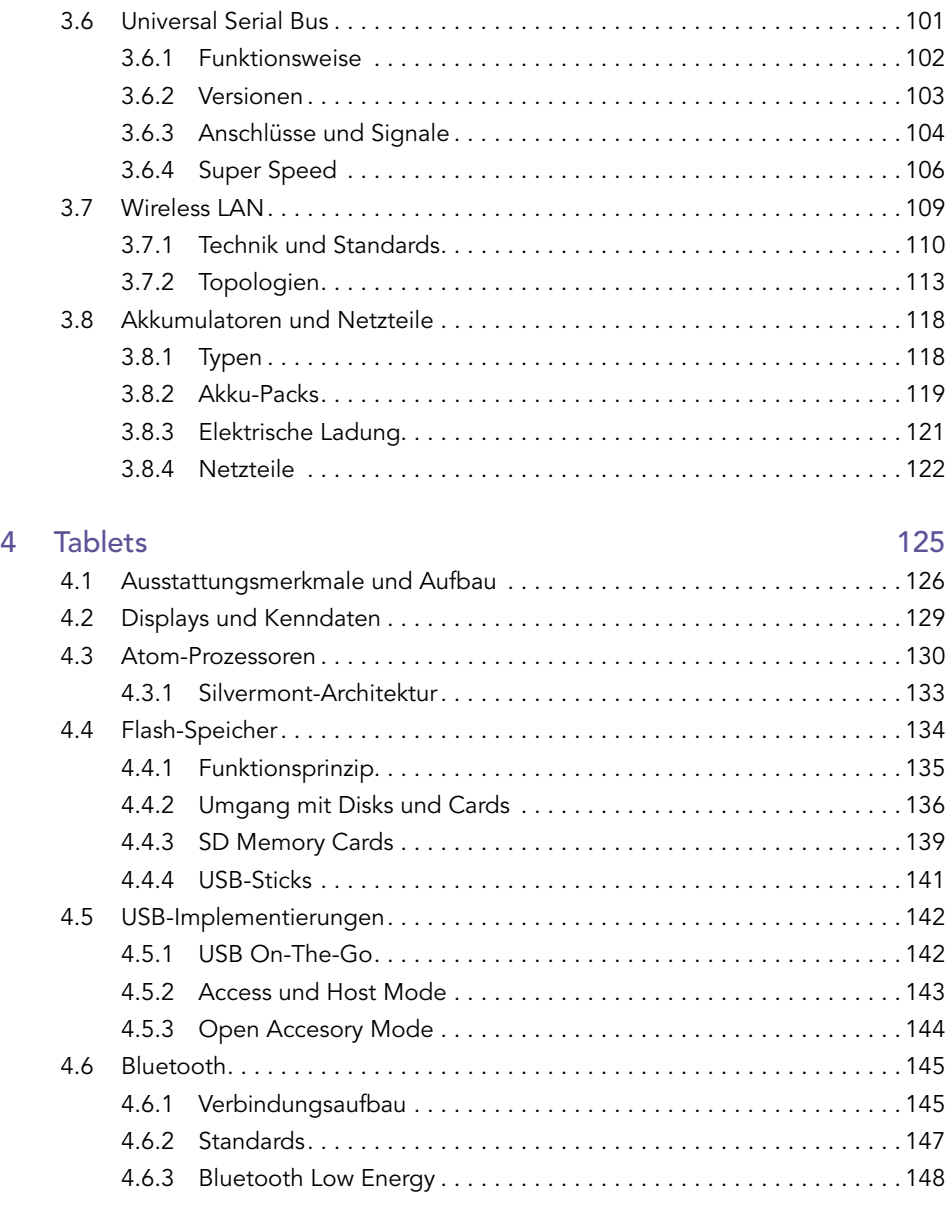

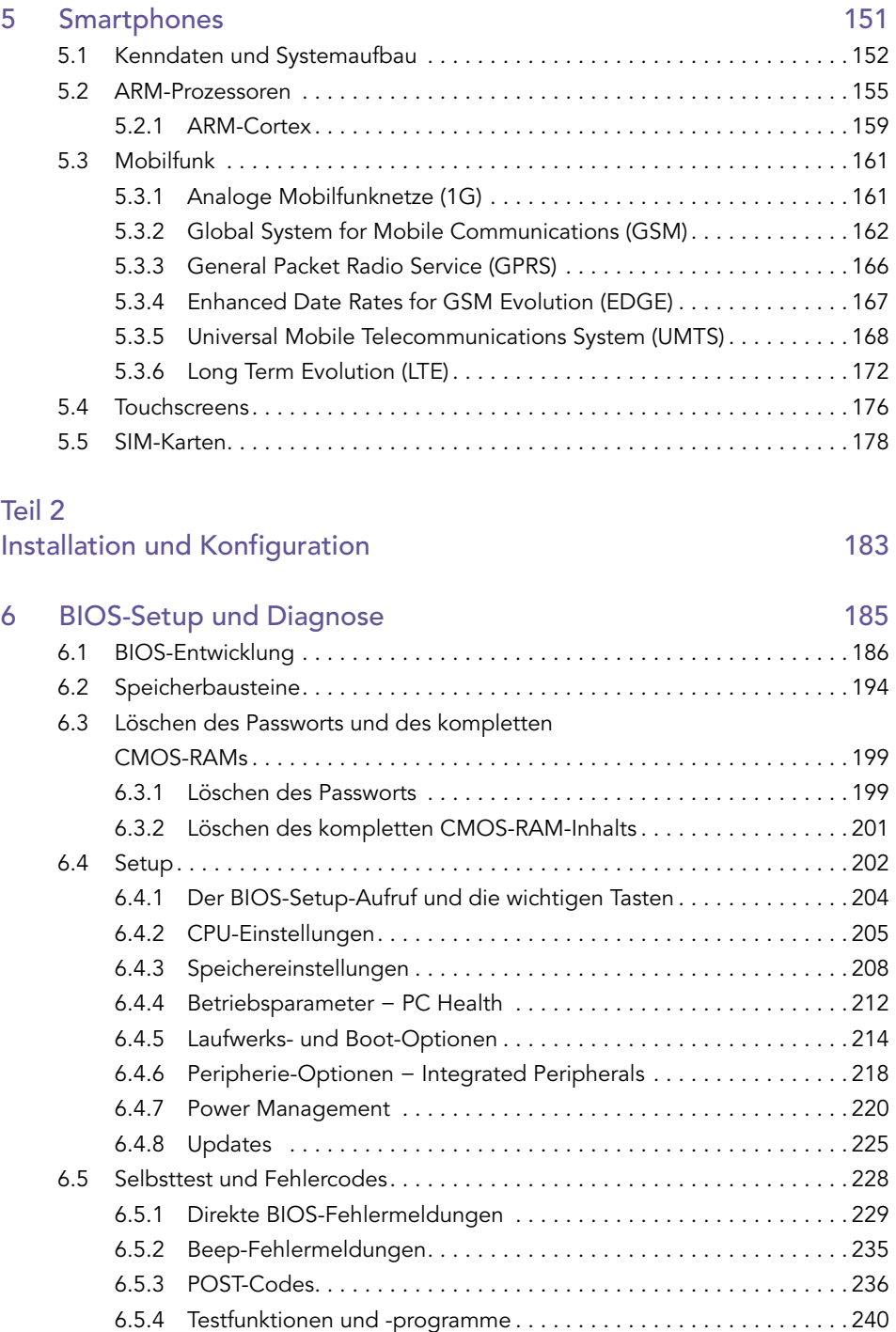

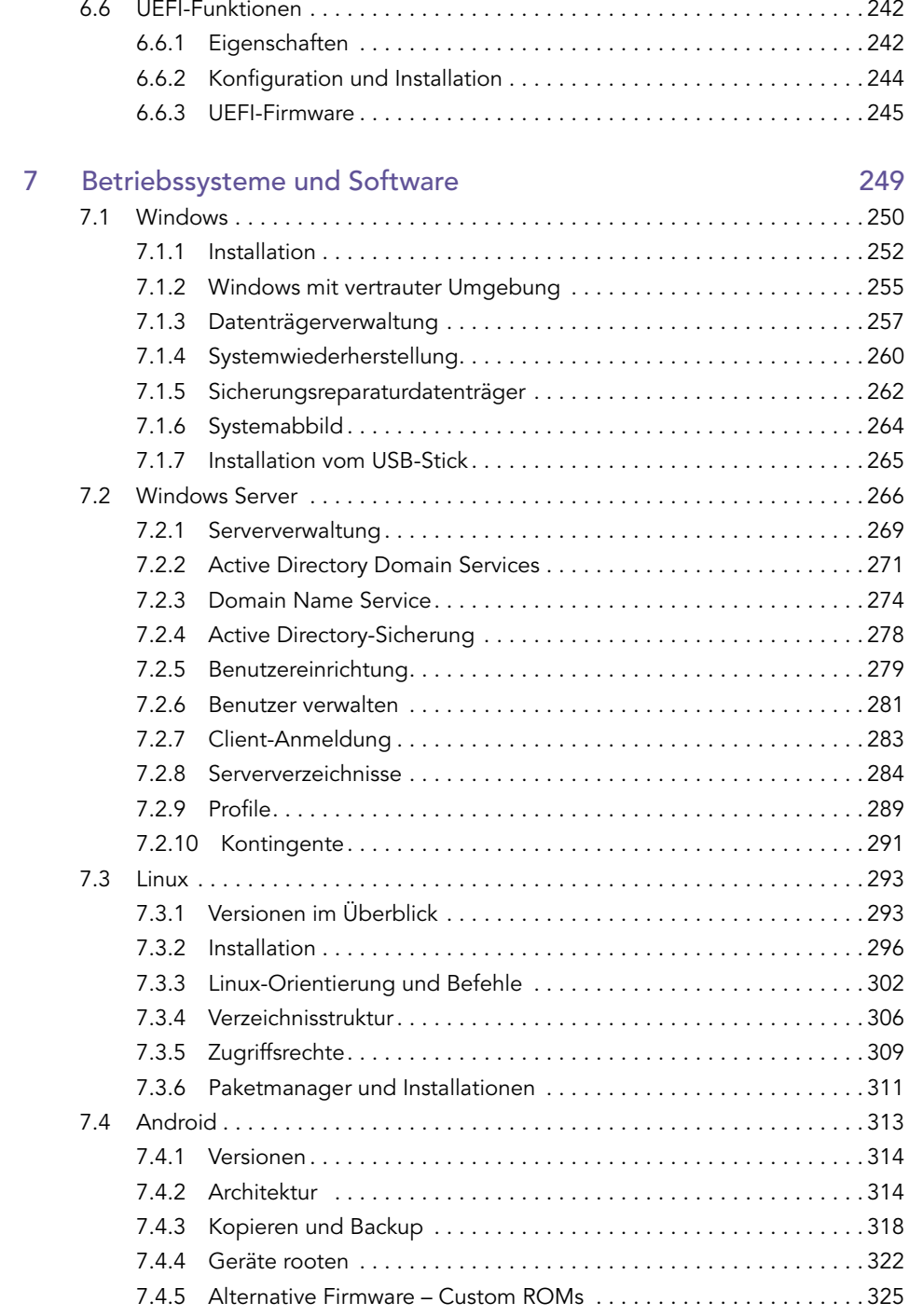

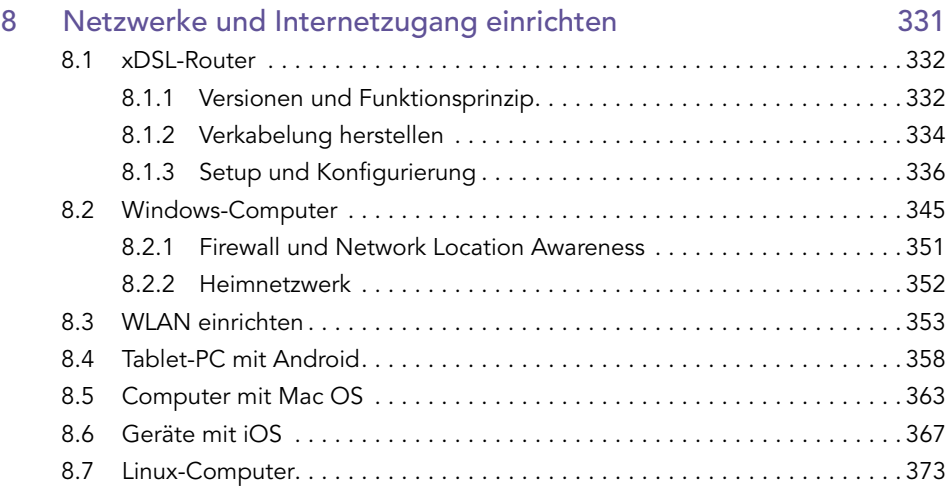

## Teil 3

## Reparieren und Aufrüsten 379

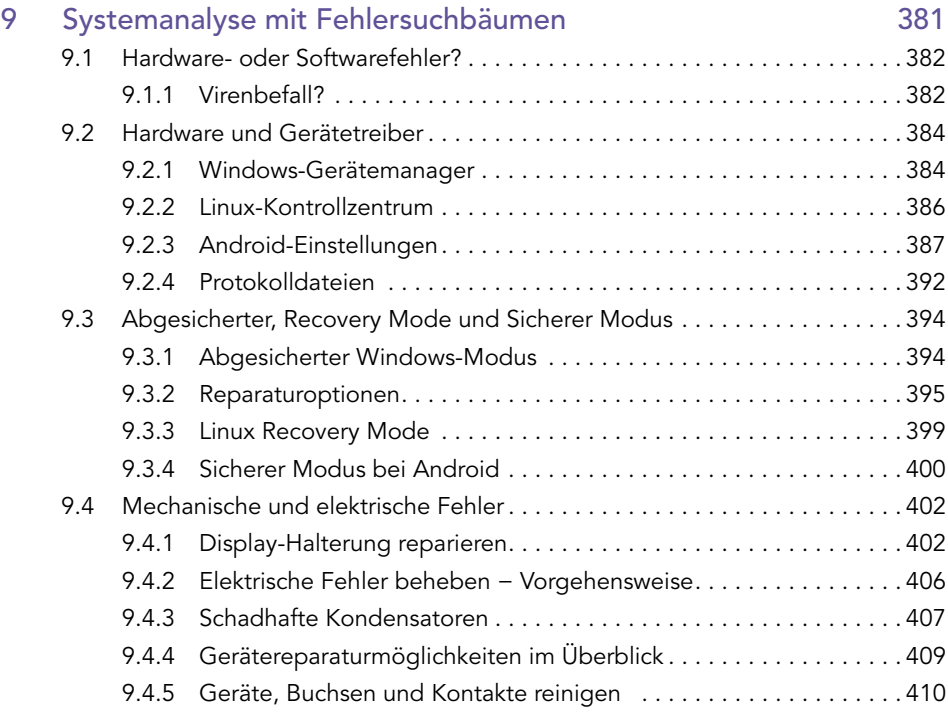

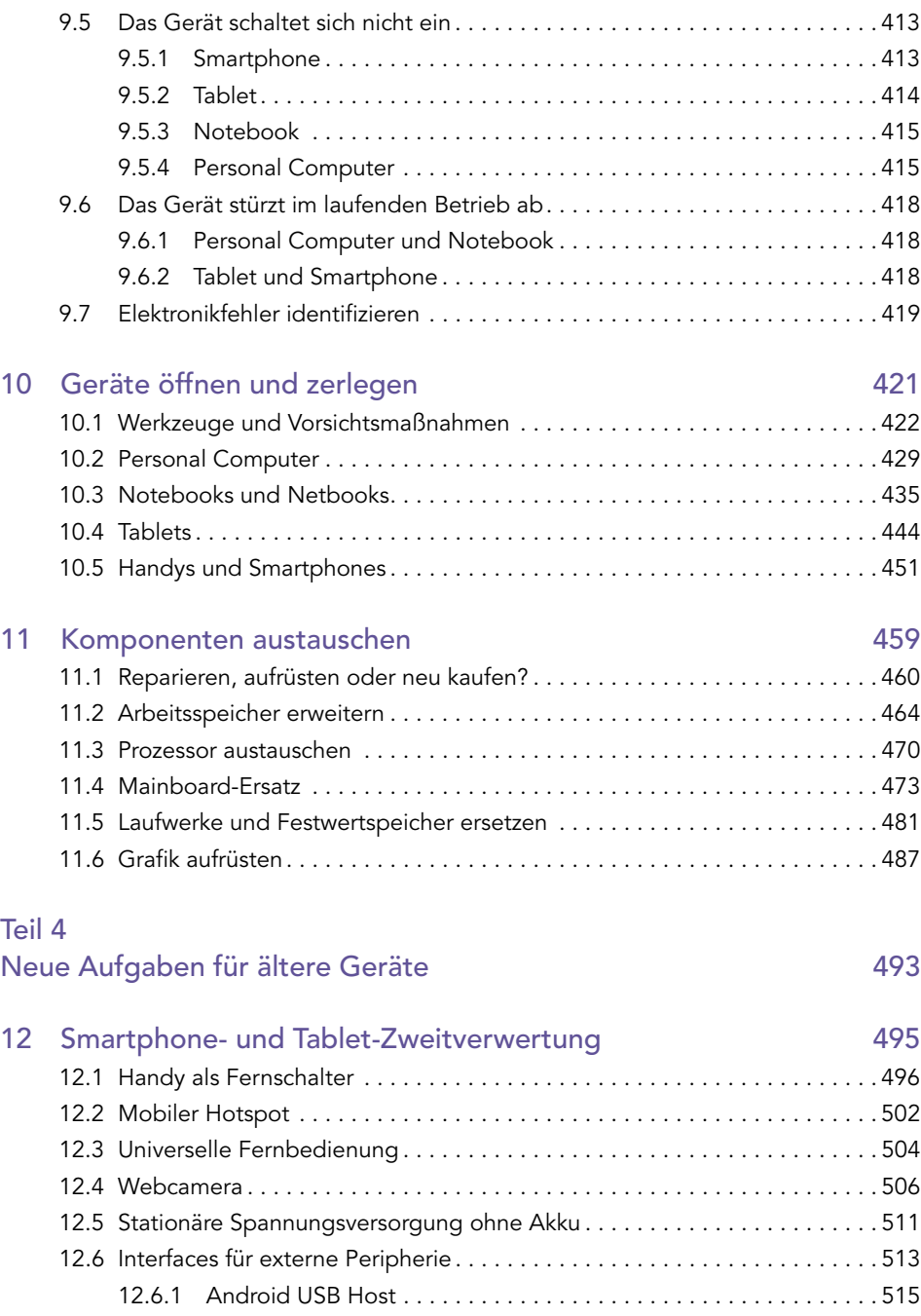

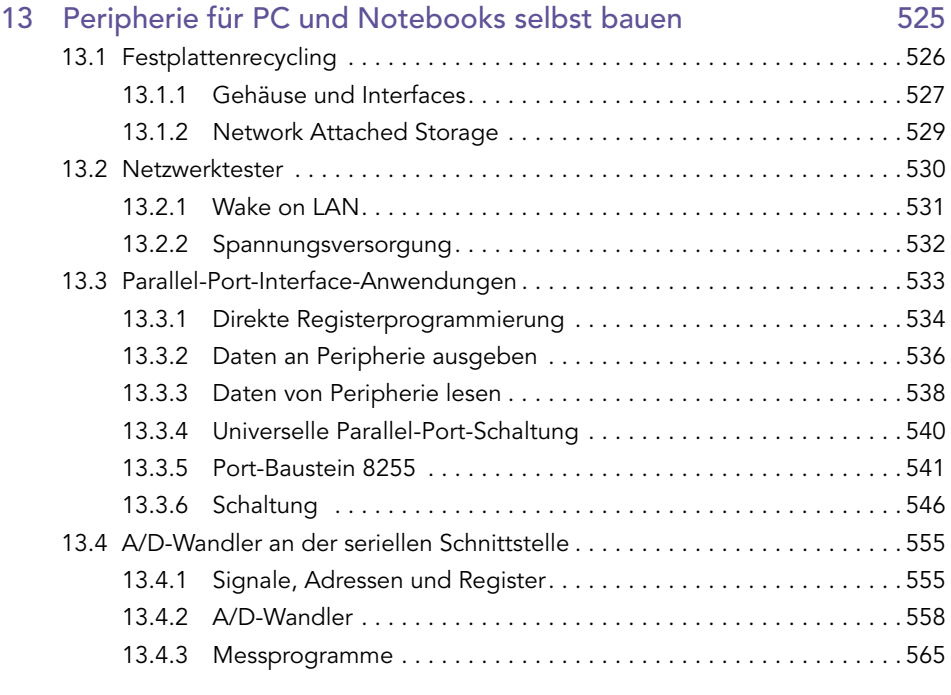

Index 585